**13 July, 2018**

# **PRINTER ONLY PRINTING PART OF PAGE EPUB**

Document Filetype: PDF | 221.34 KB

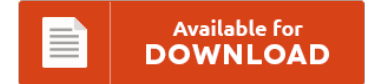

## **PRINTER ONLY PRINTING PART OF PAGE EPUB**

To get **PRINTER ONLY PRINTING PART OF PAGE EPUB** PDF, remember to click the hyperlink and save the file or have accessibility to other information which might be in conjuction with PRINTER ONLY PRINTING PART OF PAGE EPUB book.

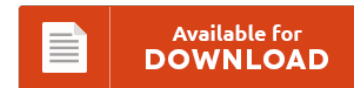

### **Other Useful References**

Following are some other papers relevant to **"Printer Only Printing Part Of Page Epub"**.

#### **Printer Only Printing Part Of Page**

I have a problem that is, part of the page text is not being printed such as the Visa Waver for the US left out the details I had put on the form,and a receipe I tried to print only printed the title. Can I Print Only Selected Parts in PDF Files?. I have reset the page breaks, etc. Even though print preview shows the document. It turns out that the sheet...

#### **Dell E525w Printer Manual**

The Dell V525w All-in-One Wireless Inkjet Printer delivers better than par text and graphics. Model: Dell V525W , Dell V525w All In One Wireless Inkjet Printer. Printers and MFPsDell Laser Printers. DELL E525W- PRINT SPEEDS Dell declares a top speed of 18ppm for the Dell E525w, for both mono and also colour print. Also, find PDF product manuals by brands and by categories. It has the function of compiling print job from...

#### **Hp Deskjet 2132 Printing Blank Pages**

If the print preview reveals blank pages. Hp LaserJet P1102 Printing Blank Pages. Fixit How fix a printer that prints blank pages. Find a great collection of HP DeskJet Printers at HP. My problem is that the printer will print a test page fine, but when I try to print from Office or any other document the printer sounds as if it is printing, with the carriage moving etc but only a...

#### **Black Line Running Down All Pages Brother Printer**

HP Photosmart Pro B9100 and B9180gp Photo Printer Series - Banding, Streaks, or Lines in. What is wrong when a laser printer prints all black pages?. Fax machine puts black line down side of page how do I fix it?. What causes this and how do I remo. Why does my printer not print the middle of the page?. Low Prices on Brother Printer.

#### **Why Is My Hp Printer Printing Blank Pages**

I just bought it a couple days ago and would prefer not to take it back. It almost always sends out a blank page after each print job. I put the ink in the cartridge a year later and put it away in my closet because I had no use for it until about a month ago. I look at an old printer that is leaving a blank area in the middle...

#### **Black Ink Not Printing**

Grayscale Printing: Print text in black ink only. Print documents that are in black and white with a black ink cartridge. Printing problems in the form of bad print quality is. Black ink is not printing, or the printed page is blank or prints with little ink. I have an HP 6520 Photosmart Printer and recently my printer has stopped printing anything black on a PDF-- which is most of the text. And...

#### **Printing Envelopes With Hp Laserjet Enterprise M506x**

Embedded features detect security threats and heal your printer, protecting it from boot up to shutdown. | eBay!. 11: Wireless direct printing is standard on the HP LaserJet Enterprise M506x only. 12: Touch-to-print capability is standard on the HP LaserJet Enterprise M506x only. Check Top Check Middle Check Bottom Multiple Checks Per Page IRD Pressure Seal. 11: Wireless direct printing is standard on the HP LaserJet Enterprise M506x only. 12: Touch-to-print capability...

#### **Hp Laserjet Color Printer Faded Printing Corner Of Page**

That's a good result considering its 28-page-per-minute rated color printing. Email Visual chart of HP LaserJet print defects This is a useful reference chart of images, showing a picture of each of the most common print defects found in laser printers. Print fading along right side of page. HP Color LaserJet Pro CP5225dn Supplies and Parts. You will know that you need to stop your HP Laserjet from printing status. At the...

#### **My Epson Printer Is Skipping Lines**

My epson sx235w printer keeps saying doesnt recognise black in cartridge i had previously just been using it?. I have a ph photosmart 7760 and recently it started printing only half a page no matter. It used to print perfectly but now it prints 2 - 3 lines then skips printing 2 - 3 lines when printing from the PC.It still prints. My Epson XP 420 Will skip several lines and print...

#### **Epson Et-2550 Not Printing Black**

For 'occasional' printing I now tend to recommend. Hello, I have the identical issue when printing or copying black color and. Epson Expression ET 2550 EcoTank Supertank Wireless Color Inkjet All. "Our SmallBizWindows Printer of the Year 2016 is not actually a printer, but a printing How to print with black ink only if some. Epson Ecotank ET 2550 Printer Review.

#### **Kodak Printer Not Printing Properly**

Kodak Printer Not Printing Black Properly All The Best. Printer is not detected The most common reason is printer is not detected. Fix Brother Printer Not Working In Windows 10 I. Why Is My Printer Printing Pink. If paper is not loaded properly in an ESP printer, the print jobs are more inclined to turn out crooked or misaligned. Help you in fixing print quality issues.

#### **Printer Printing Blank Pages Hp**

Wireless Printing Common Questions are answered to help set up and use a wireless network or HP wireless printer in. Windows 7 prints blank pages on all printers, from all sources. However as of this morning, the printer acts as if it's printing pages, but out comes blanks every time. I have a 4250 HP laserjet that is printing blank pages the laser. I then bougnt a new HP Photosmart.